, tushu007.com

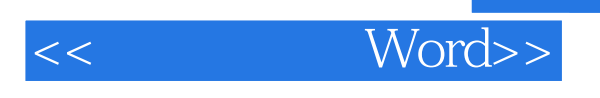

书名:<<就这样享用Word>>

- 13 ISBN 9787302172321
- 10 ISBN 7302172323

出版时间:2008-8

页数:325

字数:564000

extended by PDF and the PDF

http://www.tushu007.com

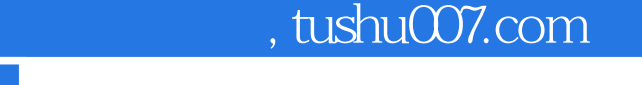

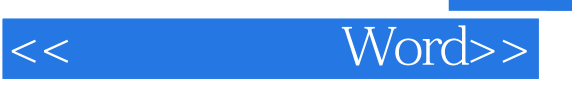

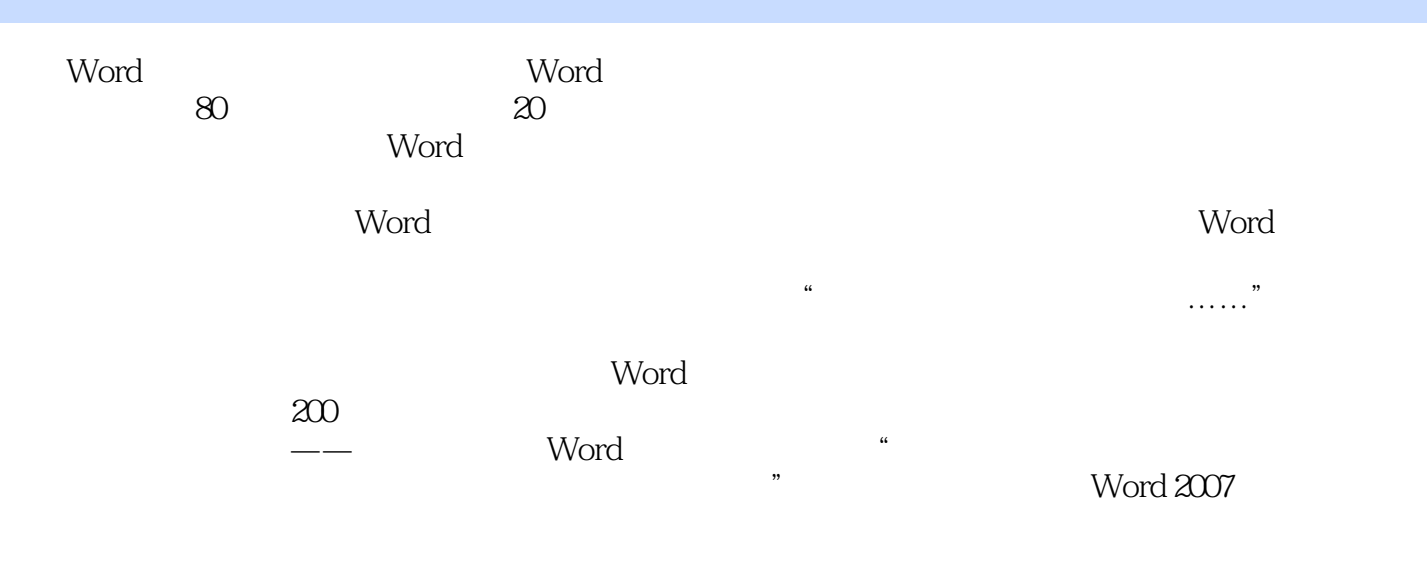

Word

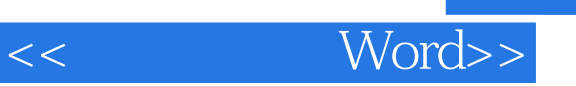

2000 8 2004 8 2007 8

 $,$  tushu007.com

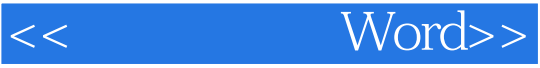

 $\&$ 

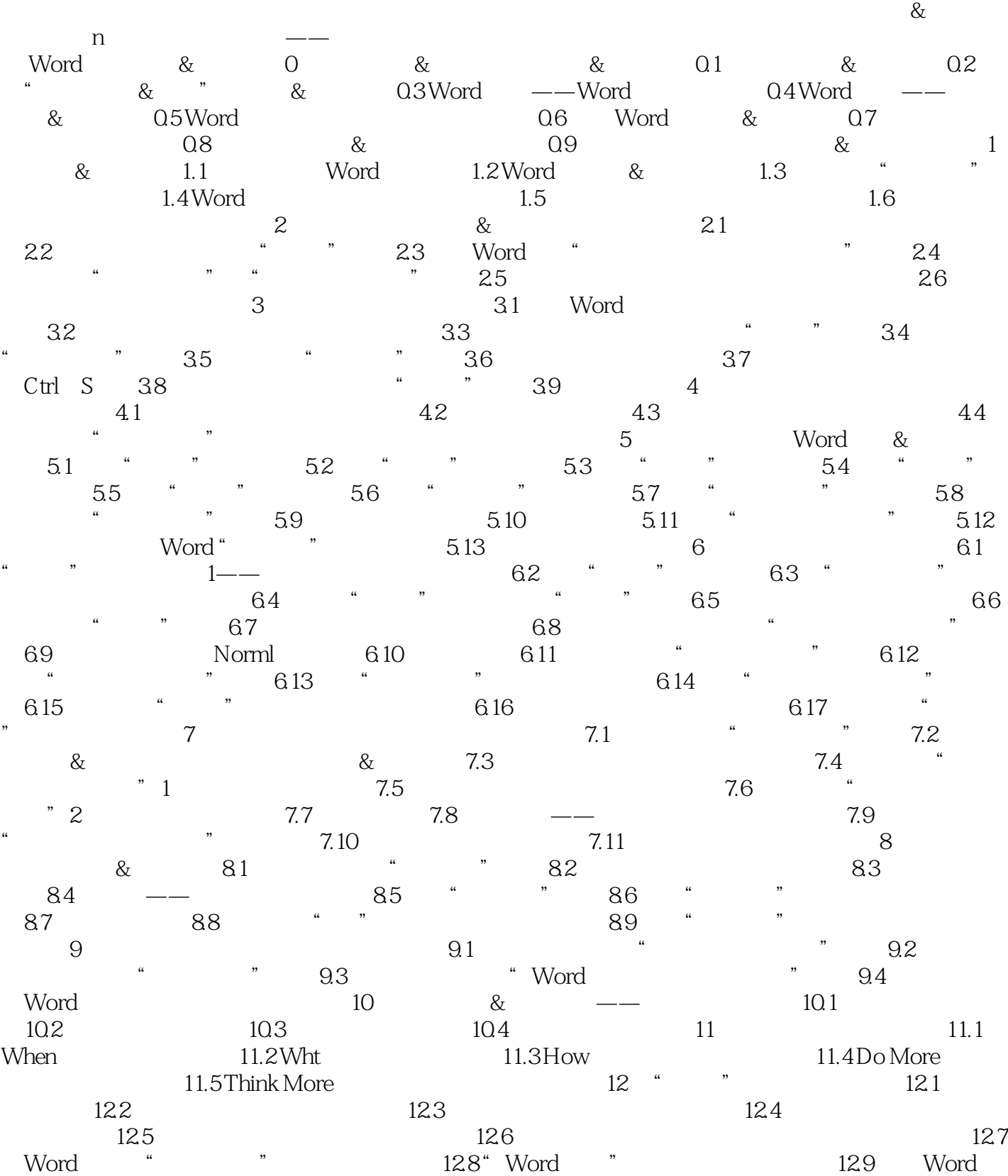

## $<<$  Word>>

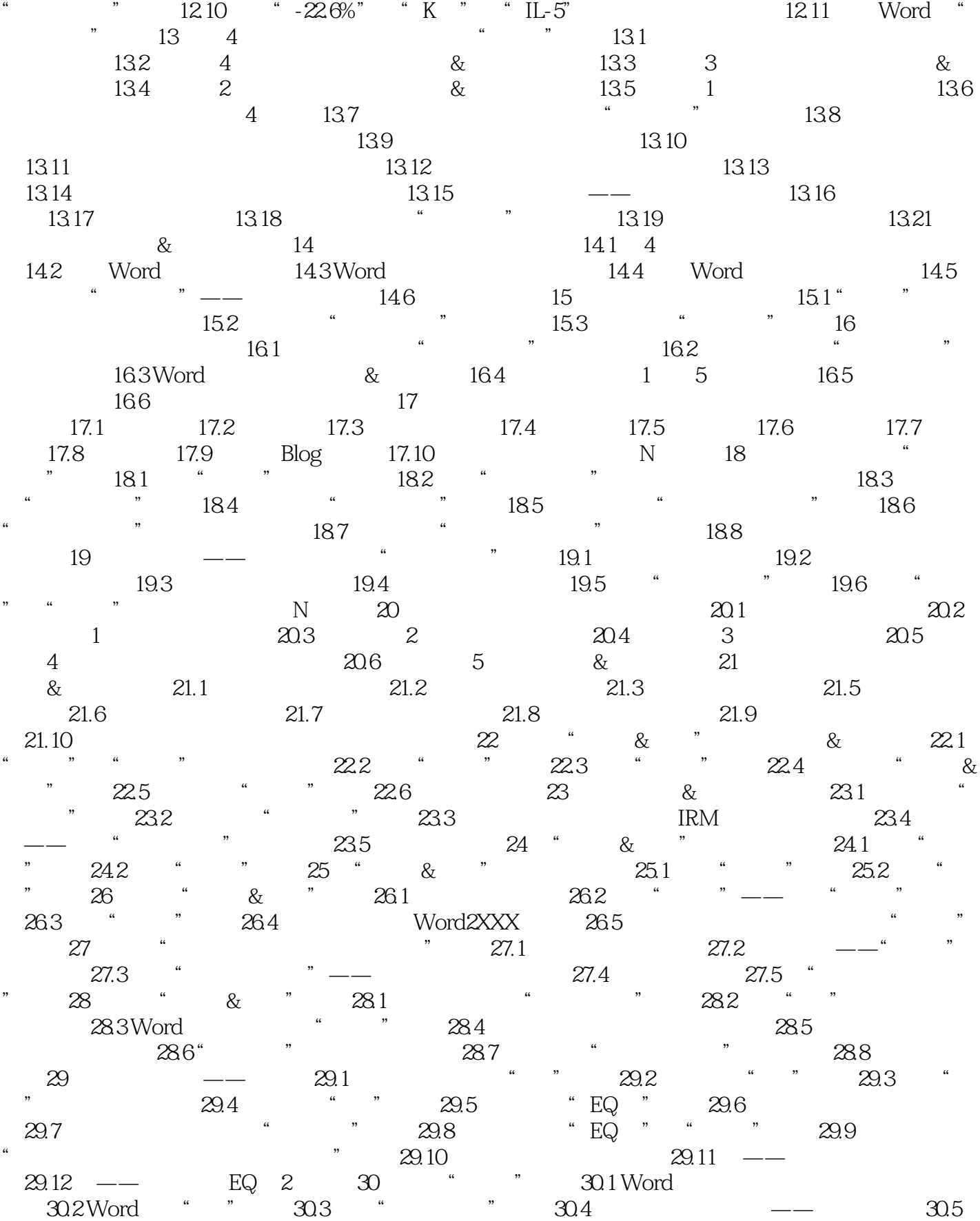

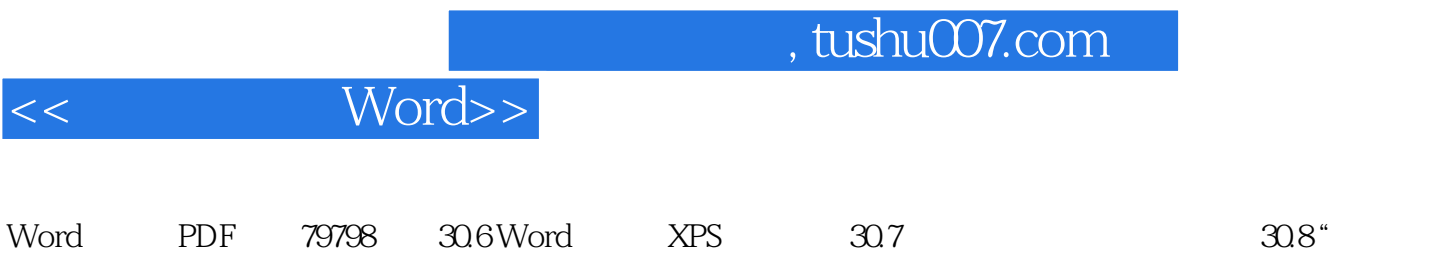

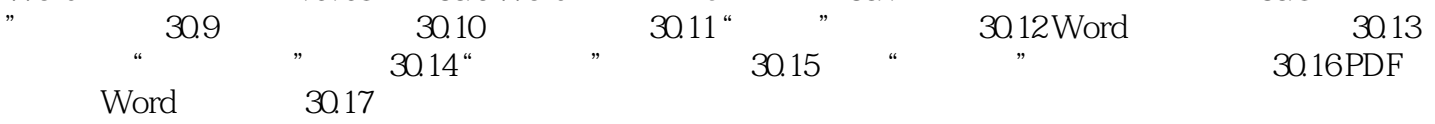

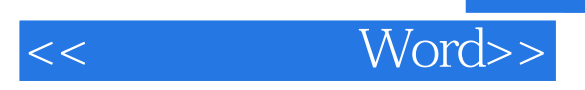

本站所提供下载的PDF图书仅提供预览和简介,请支持正版图书。

更多资源请访问:http://www.tushu007.com